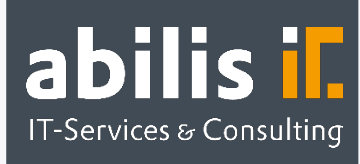

# Upload-Cockpit für Verkaufs- und Einkaufspreise

 Unkomplizierter Upload von Einkaufs- und Verkaufspreisen direkt ins SAP-System

# Ausgangslage

Sie fragen sich als SAP-Anwender häufig, ob es denn auch eine einfache und schnelle Methode gibt, Ihre Preisänderungen im SAP-System zu aktualisieren? Denn die SAP-Standard-Transaktionen bieten lediglich die Anzeige einer begrenzten Anzahl an Konditionen, die dann einzeln bearbeitet werden können. Ein Upload der Daten via Excel-File ist leider nicht möglich.

In den meisten Fällen werden die Listen der Verkaufspreise jedoch außerhalb des Systems bearbeitet und von der Führungsebene freigegeben. Ein Sachbearbeiter muss diese dann mit viel Aufwand manuell in das SAP-System pflegen. Dieser manuelle Vorgang ist jedoch sehr fehleranfällig!

Auf der anderen Seite erhalten Sie die jeweiligen Preislisten Ihrer Lieferanten und möchten diese in Ihrem SAP-System aktualisieren. Hier ist gerade auch die Pflege von Staffelpreisen sehr aufwändig.

Eigenentwickelte Tools, wie beispielsweise SAP Reports oder LSMWs zum Upload von Preiskonditionen, helfen nur bedingt weiter. Diese sind explizit immer nur für eine bestimmte Konditionstabelle einsetzbar. Es werden jedoch mehrere unterschiedliche Konditionstabellen und Preislisten mit unterschiedlichen Feldern gepflegt. Das bedeutet für jede Konditionstabelle würde eine eigene Entwicklung gebraucht. Wir bieten Ihnen die Lösung für all Ihre manuellen Probleme:

## Upload-Cockpit für Verkaufs- und Einkaufspreise

Mit dem SAP AddOn "Upload-Cockpit für Verkaufs- und Einkaufspreise by abilis" können Sie ganz bequem Ihre bearbeiteten Verkaufspreise oder die von Ihren Lieferanten erhaltenen Einkaufspreise im SAP-System hochladen.

Zuerst wählen Sie die Konditionstabelle aus, die Sie bearbeiten möchten und laden sich eine Excel-Liste mit den aktuellen Konditionen aus dem SAP-System herunter. Alternativ können Sie auch eine Template-Datei auswählen, in der Sie die Konditionen eintragen. Wie gewohnt bearbeiten Sie die Preise in MS-Excel. Anschließend können Sie die Datei mit Hilfe des SAP AddOns "Upload-Cockpit für Verkaufs- und Einkaufspreise by abilis" in Ihr SAP-System hochladen. In einer List-Ansicht können diese nochmals überprüft werden. Zur finalen Verbuchung der Daten im SAP-System ist allerdings eine aktive Bestätigung durch den Anwender notwendig.

**SAP<sup>®</sup>** Certified **Partner Center of Expertise** 

abilis GmbH IT-Services & Consulting Lorenzstr. 8 76297 Stutensee

Telefon: +49 7244 70 80 140 Fax: +49 7244 70 80 105 E-Mail: info@abilis.de Web: www.abilis.de

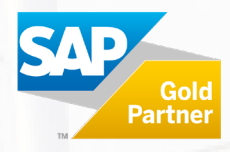

### Weitere Funktionsweisen des AddOns

Beim Upload kann wahlweise eine lokale Datei oder eine Datei vom Applikationsserver gewählt werden.

Beim Hochladen der Daten führt das SAP AddOn Plausibilitätsprüfungen durch und zeigt Fehler direkt in einem Statusfeld an. Per Doppelklick auf die Zeile öffnet sich ein Fenster, in dem alle Fehler dieses Datensatzes näher beschrieben werden. So wird zum Beispiel automatisch geprüft, ob die eingetragenen Verkaufsorganisationen, Warengruppen, Preislisten oder Materialnummern im SAP-System existieren.

Vor der tatsächlichen Verbuchung im System kann der Anwender auch einen Simulationslauf starten.

#### Ihre Vorteile

- **Universeller Einsatz:** Mehrere Fachabteilungen profitieren von diesem AddOn Einkauf, Vertrieb und Service.
- **Generische Entwicklung:** Kann mit jeder Preiskonditionstabelle (SAP-Standardtabelle oder kundeneigene Konditionstabelle) ohne Anpassung arbeiten.
- **Mehr Einzelpreise:** Sie können mit diesem SAP AddOn auch Staffelpreise bearbeiten.
- **Das SAP AddOn ist S/4HANA ready!**

#### Haben Sie Fragen?

[Zögern Sie nicht, kontaktieren Sie uns unter info@abilis.de oder 07244 70 80 0.](mailto:Z%C3%B6gern%20Sie%20nicht,%20kontaktieren%20Sie%20uns%20unter%20info@abilis.de%20oder%2007244%2070%2080%20136.Wir%20freuen%20uns%20auf%20Sie!) 

[Wir freuen uns auf Sie!](mailto:Z%C3%B6gern%20Sie%20nicht,%20kontaktieren%20Sie%20uns%20unter%20info@abilis.de%20oder%2007244%2070%2080%20136.Wir%20freuen%20uns%20auf%20Sie!)

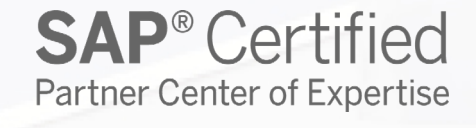

abilis GmbH IT-Services & Consulting Lorenzstr. 8 76297 Stutensee

Telefon: +49 7244 70 80 140 Fax: +49 7244 70 80 105 E-Mail: info@abilis.de Web: www.abilis.de

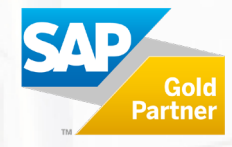